Übung 4 – Medientechnik Sommersemester 2006/07

## **Übung 4 – Java 2D (I)**

## **Abgabedatum: Freitag, 01.06.2007 9:15 Uhr**

## **Aufgabe 4.1: Ein Vektorzeichenprogramm**

Schreiben Sie einen grafischen Editor für Vektorbilder.

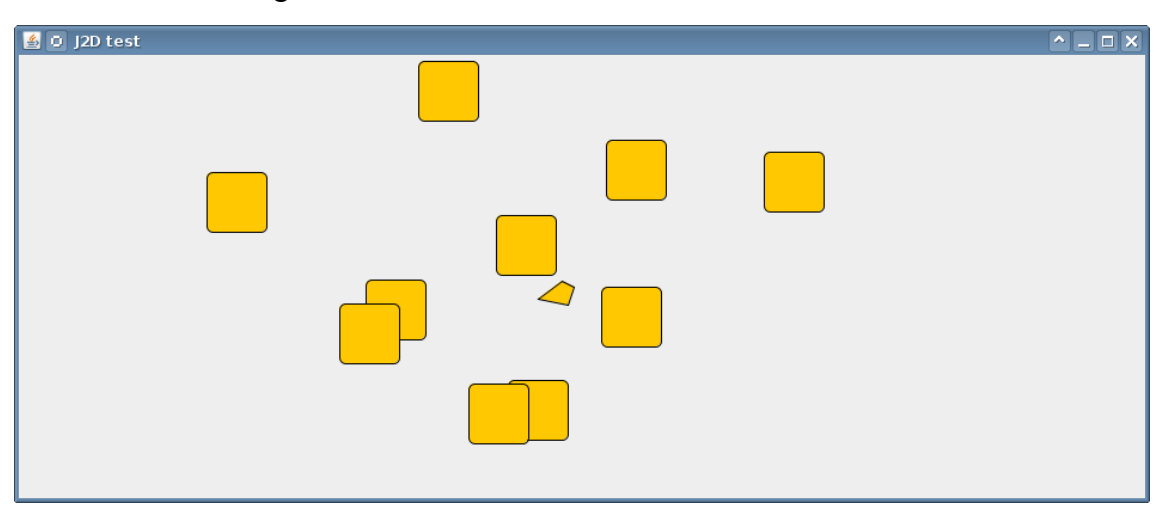

Implementieren Sie die folgende Funktionalität:

- Zoom mittels Scrollrad.
- Pan mittels  $Shift + Line$  Maustaste.
- Plazierung von Quadraten mit der linken Maustaste.
- Löschen von Quadraten mit der rechten Maustaste.
- Leertaste zentriert das Bild
- Backspace löscht alle Rechtecke
- Der Koordinatenursprung befindet sich in der Mitte des Bilds
- Das Fenster (und damit das Bild) lassen sich beliebig skalieren.

Die Applikation soll im nächsten Übungsblatt um einige Funktionen erweitert werden. Achten Sie deshalb auf ein gutes Design.

Packen Sie das Programm in eine JAR-Datei **j2d4.1.jar**. Packen Sie den Quellcode (und nur den Quellcode, keine anderen Dateien, keine Verzeichnisse) in eine JAR-Datei **j2d4.1-src.jar**.

Packen Sie alle Dateien in die Datei u04 <matrikelnummer>.zip Die Abgabe erfolgt wieder über das Web-Frontend.

Bei Fragen zu den Übungen wenden Sie sich bitte an Raphael Wimmer, [raphael.wimmer@medien.ifi.lmu.de .](mailto:raphael.wimmer@medien.ifi.lmu.de)

Page 1/1